# AMRD Reference Manual

Frans Pretorius Department of Physics P-412, Avadh Bhatia Physics Laboratory University of Alberta Edmonton, AB, T6G 2J1

#### Contents

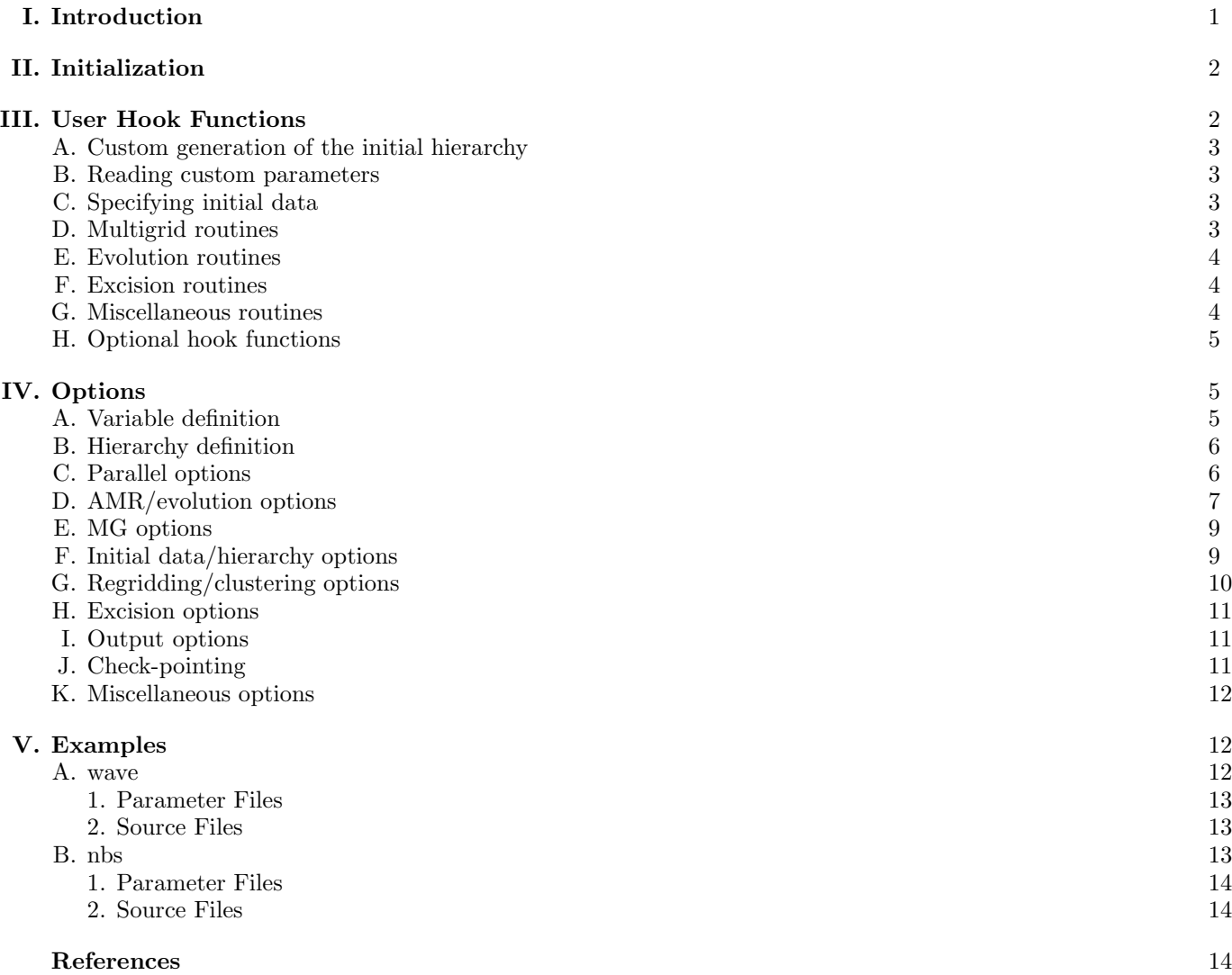

# I. INTRODUCTION

AMRD (adaptive mesh refinement driver) is a library consisting of a single function, **amrd**(), which implements a Berger and Oliger (B&O) style adaptive mesh refinement (AMR) driver, with modifications to allow one to solve elliptic equations within the B&O time stepping framework, as outlined in [1]. A standard, adaptive, full approximation storage (FAS) multigrid (MG) algorithm is thus also provided. The user specifies the particular partial differential equations (PDEs) to solve via a set of "hook" functions that are called by AMRD at appropriate times. AMRD is

built on top of PAMR [3], and so is parallel ready. AMRD is still very much under development, as is this document. Comments, questions, bug reports (no guarantees that they will be fixed!), etc. should be sent to

### fransp@phys.ualberta.ca

The description of AMRD is sub-divided into the following sections. Section II describes how to invoke the driver, Section III lists all the hook functions, Section IV lists all the run-time parameters, and Section V describes a couple of simple example programs included in the distribution.

At this stage only a C-language interface exits, though a fortran interface may be forthcoming. The type real used throughout the interface is inherited from PAMR, and is currently defined as (see /include/internal opts.h)

# #define real double

true and false refer to C-style booleans, namely zero for false and non-zero for true (though these are not types defined in the PAMR headers).

Arrays are required to be indexed fortran style, i.e. first index varies most rapidly. Also, all array indicies passed to and returned from various PAMR functions use fortran style numbering (element 1 is the first element in the array); however example code statements below are in C and adjust these numbers to C style indexing.

## II. INITIALIZATION

The driver is invoked via a single call:

```
void amrd(int argc, char **argv,
          int (*app_id)(void),
          void (*app_var_pre_init)(char *pfile),
          void (*app_var_post_init)(char *pfile),
          void (*app_AMRH_var_clear)(void),
          void (*app_free_data)(void),
          void (*app_t0_cnst_data)(void),
          real (*app_evo_residual)(void),
          real (*app_MG_residual)(void),
          void (*app_evolve)(int iter),
          real (*app_MG_relax)(void),
          void (*app_L_op)(void),
          void (*app_pre_io_calc)(void),
          void (*app_scale_tre)(void),
          void (*app_post_regrid)(void),
          void (*app_post_tstep)(int L),
          void (*app_fill_ex_mask)(real *mask, int dim, int *shape, real *bbox, real excised),
          void (*app_fill_bh_bboxes)(real *bbox, int *num, int max_num));
```
The **argc** and **argv** arguments are the standard C command line information passed via **main()**. At this stage the only command line argument interpreted by  $amrd()$  is the name of a parameter file. The call to  $amrd()$  starts the driver, which then reads all the options from the parameter file, initializes the PAMR context, and then starts the evolution. At various moments during this process, user *hook* functions, as specified by the  $app...$ , arguments are called, and are expected to perform the actual PDE specific numerics. Hook functions passed in the amrd() parameter list that are not needed must still be defined, however they can immediately return. Since the first version of AMRD several new hook functions have been added; they are described in Sec.III H, and must be defined prior to the call to amrd() if used. All hook functions are described in the following section.

### III. USER HOOK FUNCTIONS

AMRD uses PAMR to manage the grid hierarchy. When calling a hook function that is expected to perform numerical operations on grid functions, AMRD initializes a sequential iterator in PAMR to loop through all the local grids (see the section Grid-function access in the PAMR reference manual [3]), and for each grid calls the desired hook function. Therefore, such hook functions can access all relevant grid information via the corresponding PAMR functions, but should not use any iterator functions; i.e., the numerical hooks only operate on single grids at a time, and do not need to know anything about grid distribution issues. In the listings below, hook functions that operate on individual grids have a  $/*$  grid function hook  $*/$  comment.

# A. Custom generation of the initial hierarchy

int app\_id(void);

This function is called after all parameters have been read and the base level(s)  $\frac{1}{1}$  have been allocated. If the return is true, then the user has created all subsequent levels in the hierarchy and appropriately initialized them, and evolution starts immediately. Otherwise, one of AMRD's default hierarchy initialization mechanisms is invoked.

#### B. Reading custom parameters

```
void app_var_pre_init(char *pfile);
void app_var_post_init(char *pfile);
```
These two hook functions are called before (app\_var\_pre\_init) and after (app\_var\_post\_init) AMRD parameters have been read from the parameter file **pfile** and the base hierarchy has been initialized. Several utility functions, listed below, are provided to read simple data structures in RNPL format [2] from the parameter file.

```
void AMRD_int_param(char *pfile, char *name, int *var, int size);
void AMRD_real_param(char *pfile, char *name, real *var, int size);
void AMRD_str_param(char *pfile, char *name, char **var, int size);
void AMRD_ivec_param(char *pfile, char *name, int *var, int size);
```
In all cases above, **pfile** is the parameter file name, **name** is the name of the parameter, **var** is a pointer to an array where the result should be stored, and size refers to the expected size of the array (note that currently for integer, real and string arrays, the size must *exactly* match the size of the object in the parameter file, if it is present). If the desired parameter is not in the parameter file, nothing is written to the memory locations (so pre-initialize with defaults).

#### C. Specifying initial data

```
void app_AMRH_var_clear(void); /* grid function hook */
void app_free_data(void); /* grid function hook */
void app_t0_cnst_data(void); /* grid function hook */
```
These routines allow one to initialized grid functions in the hierarchy. **app\_AMRH\_var\_clear()** is expected to set all variables in the AMR hierarchy to their "zero" values. **app free data**() is called during the generation of the initial hierarchy, and is expected to set the initial conditions for all freely specifiable fields at the initial time level (specified via  $AMRD$ , i.e., app t0 cnst data is called after every multigrid V-cycle when calculating the initial data, and can be used to enforce algebraic (or other) constraints amongst initial data fields.

## D. Multigrid routines

```
real app_MG_residual(void); /* grid function hook */
real app_MG_relax(void); /* grid function hook */
void app_L_op(void); /* grid function hook */
```
These routines are required by the built-in FAS multigrid algorithm (with V-cycling), to solve elliptic equations of the form

$$
\mathcal{L}[f] = 0,\tag{1}
$$

<sup>&</sup>lt;sup>1</sup> if the maximum possible depth of the hierarchy specified via  $AMRD_max$  lev is greater than 1, then 'base' level consists of two fully refined levels due to the self-shadow hierarchy method used to compute truncation errors

where  $\mathcal L$  is a differential operator acting on a variable f. The FAS algorithm introduces a new right hand side  $R_f$  on coarser levels of the hierarchy, modifying the above equation to

$$
\mathcal{L}[f] = R_f. \tag{2}
$$

app MG residual returns some norm of the residual of the MG variables, and expects the point-wise residual  $\mathcal{L}[f] - R_f$  to be stored in the grid function fres for each MG variable f.  $R_f$  is stored in the variable frames. The function **app MG relax** is expected to perform one smoothing (relaxation) sweep of (2) over the grid, and return an estimate of the norm of the residual on that grid. app. L<sub>op</sub> computes the result of the differential operator acting on the each MG variable f (i.e.  $\mathcal{L}[f]$ ), in a region of the grid specified by the grid function cmask—where cmask[i,j,...]== $AMRD$ CMASK\_ON—and stores the result in f\_lop. Parts of the grid where cmask[i,j,...]==AMRD\_CMASK\_OFF should *not* be modified by the user routine.

#### E. Evolution routines

void app\_evolve(int iter); /\* grid function hook \*/ real app\_evo\_residual(void); /\* grid function hook \*/

app evolve is expected to perform 1 iteration of some evolution scheme, updating unknowns at the most advanced time level. The argument iter tells what the iteration (starting at 1) within the current time step is. app\_evo\_residual returns some norm of the residual of the evolution equations.

### F. Excision routines

void app\_fill\_ex\_mask(real \*mask, int dim, int \*shape, real \*bbox, real excised); void app\_fill\_bh\_bboxes(real \*bbox, int \*num, int max\_num);

app fill ex mask is expected to set all points within excised regions in the grid function mask to excised, and some other value outside of excised regions. **NOTE:** this function is not called within a PAMR sequential iterator environment, and could be called at times when the hierarchy is undefined (in between a regrid). Thus no PAMR functions should be called during the execution of this hook. To this end, the mask grid functions' dimension  $(\dim)$ , shape array (shape), and coordinate bounding box (bbox) are passed as arguments.

app fill bh bboxes is expected to fill an array of bounding box structures  $([x_1, x_2, y_1, y_2, \ldots])$ , each describing the smallest rectangular region containing a given excised region in the domain. This is used with the **AMRD\_TRE\_sgpbh** option (see section IVG below). **bbox** is a preallocated array of memory of size 2\*dim\*max num. max num is the maximum number of distinct excised regions that are supported, and upon return num should be set to the actual number of excised regions.

void AMRD\_repopulate(int n, int def\_order);

AMRD repopulate is not a hook function; rather it is a utility routine that can be used to "repopulate" grid points if the excision mask moves during evolution. When this function is called, all hyperbolic (at all times) and elliptic variables, over all levels, are extrapolated **n** grid-points in from the existing excision boundary (using **def\_order**-order extrapolation by default, but this can be changed on a variable-by-variable basis via the **ex\_repop1\_vars**,... excision options—see Sec.IV H). After the extrapolation, all **rg diss vars** are smoothed if **rg diss eps**  $> 0$  (see Sec.IV G).

### G. Miscellaneous routines

```
void app_pre_io_calc(void); /* grid function hook */
void app_scale_tre(void); /* grid function hook */
void app_post_regrid(void); /* grid function hook */
void app_post_tstep(int L);
```
app pre io calc is called prior to any output of grid functions to disk, to allow one to calculate any diagnostic grid functions outside of the evolution loop. **app\_scale\_tre** gives the user the option to manipulate the standard truncation error (TE) estimates for the set of variables for which such estimates are computed. Two global variables can be of help in this regard: **AMRD\_num f\_tre\_vars** is an integer describing the number of TE variables, and **AMRD** f\_tre is an array of **AMRD\_num\_f\_tre\_vars** pointers to the corresponding grid function data. After app\_scale\_tre is called, the actual TE estimate used by AMRD is calculated as the point-wise  $\ell_2$  norm of this set of TE estimate variables. app-post\_regrid is called after regridding. app-post\_tstep is called after each evolution step has been completed. The level number of the most recent step is passed in L.

# H. Optional hook functions

Some hook functions are not specified in the amrd() argument list, but can be declared prior to the call to amrd() (this is the mechanism that should have been used to declare all hook functions, though for "historic" reasons only newer hooks are specified as such). The function **amrd\_set\_xxx\_hook** is used to define the xxx hook function.

void amrd\_set\_app\_pre\_tstep\_hook(void (\*app\_pre\_tstep\_f)(int L)); void app\_pre\_tstep(int L);

app pre tstep is called prior to taking a time step on level  $L$ .

void amrd\_set\_app\_user\_cp\_hook(void (\*app\_pre\_tstep\_f)(int save\_restore, char \*data), int cp\_data\_size); void app\_user\_cp(int save\_restore, char \*data);

app user cp is used for check-pointing (see Sec.IV J). Prior to saving to a check-point file, app user cp is called with save restore equal to **AMRD** CP\_SAVE, and the user program can fill in a block of memory pointed to by data, of size cp\_data\_size, with any local state information that cannot be read from the parameter file. After restarting from a previously saved check-point file, app user cp is called with save restore equal to AMRD CP RESTORE, and data will point to a block of memory containing the data previously saved.

### IV. OPTIONS

The following describe all of AMRD's options, specified in the input parameter file. These options include specifying the number and type of variables, and controlling various aspects of the AMR/MG algorithms. Most of the options are declared as global variables (with an AMRD prefix that does not appear in the parameter file names), and so can be accessed by the user programs during execution (see the amrd.h header file).

NOTE: RNPL is used to read parameters from the file, and currently it cannot handle array parameters of unknown length. Therefore, for any such parameter  $p$  that is in the input file, there is a corresponding integer parameter  $num_p$ , that must be specified and tells how large the array p is.

The format of the parameter listings below are as follows:

name  $(type, default=...):$ 

Current scalar types include real, integer, string and ivec. Array types are shown as real/size/, integer/size/ and string/size. The size is either a constant, or as discussed above, a integer size variable that must be declared elsewhere in the parameter file. Some parameters do not have defaults, and are required to be present in the input file.

## A. Variable definition

The following parameters tell AMRD what variables to define over the grid hierarchy. Variable options (such as the kind of interpolation, restriction, etc.) are discussed in later sections.

hyperbolic vars (string [num hyperbolic vars], default=[]): The list of "hyperbolic" variables. They are defined in both the AMR (for all num evo th time levels) and MG hierarchies, but are assumed to play the role of passive "source" functions during MG.

elliptic vars (string [num elliptic vars], default=[]): The list of "elliptic" variables. They are defined in both the AMR (for all num evo tl time levels) and MG hierarchies, but are assumed to play the role of passive "source" functions during evolution time steps. For each elliptic variable f that is defined here, AMRD will create the following list of additional variables (see Sec. III D for a description of the MG variables; the extra AMR variables are used to implement the "extrapolation and delayed solution" technique to deal with elliptics

in Berger and Oliger AMR, as discussed in [1]):  $f_r$ hs (in MG hierarchy),  $f_r$ res (MG),  $f_l$ op (MG),  $f_r$ hs (MG), f brs (AMR, one time level only), f extrap  $\tan 1$  (AMR, one time level only), f extrap  $\tan 2$  (AMR, one time level only).

elliptic vars t0 (string/num elliptic vars t0), default=[]): The list of "elliptic" variables that only exist at  $t = t_0$ for the purposes of initial data calculation. They are only defined in the MG hierarchy.

**AMRH\_work\_vars** (string[num\_AMRH\_work\_vars], default=[]): The list of AMR "work" variables; i.e. variables that are only defined in the AMR hierarchy at one time level.

**MGH\_work\_vars** (string/num\_MGH\_work\_vars), default=[]): The list of MG "work" variables; i.e. variables that are only defined in the MG hierarchy.

**TRE** vars (string[num\_TRE\_vars], default=[]): A subset of the list of **hyperbolic** vars that will be used for truncation error estimated. For each variable f listed here, a one time level AMR variable f\_tre will be created to hold the corresponding variable's truncation error estimate (only calculated prior to regridding).

# B. Hierarchy definition

The following parameters define basic properties of the grid hierarchy.

dim *(integer)*: The spatial dimension, which currently can be 1,2 or 3.

num evo tl (*integer*): The number of time levels in the AMR hierarchy.

**ic\_n** (integer, default=2): Which time level is considered  $t = t_0$  for initial data calculation.

base shape (integer/dim), default=[3,3,...]): The base grid shape.

base bbox (real/ $2 * dim$ , default=[-1,1,-1,1,...]): The base grid coordinate bounding box.

max lev (integer, default=1): The maximum depth of the AMR hierarchy. max lev=1 is therefore unigrid, and note that because of the "self-shadow hierarchy" technique used to compute truncation error estimates, if max lev>1 level 2 is always fully refined, hence the first two levels effectively become the base level in an AMR evolution.

 $t0$  (real, default=0.0): The initial time.

rho sp  $(integer, default=2)$ : This variable sets the spatial refinement ratio for all levels in the hierarchy to the same value rho\_sp.

rho tm (integer, default=2): This variable sets the temporal refinement ratio for all levels in the hierarchy to the *same* value rho\_tm.

rho sp all (integer  $\lfloor m x \rfloor$  level, default = [2,...]): rho sp all [i-1] defines the spatial refinement ratio of level i (taking precedence over any **rho\_sp** declaration).

rho tm all (integer/max lev), default=[2,...]): rho tm all[i-1] defines the spatial refinement ratio of level i (taking precedence over any rho\_tm declaration).

**periodic** (integer[dim], default=[0,...]): If set to a number other than 0, the corresponding spatial boundary is considered periodic, and PAMR will take care of properly enforcing periodic boundary conditions.

lambda (real, default=1.0): The local CFL factor; i.e.  $dt =$ lambda\*min( $dx, dy,...$ ).

## C. Parallel options

**ghost width** (*integer[dim]*, default=[2,...]): The size of the ghost region to add along interior grid boundaries that are created by PAMR when splitting a grid across several nodes.

**gdm grid by grid** (integer, default=[0,...]): The grid distribution method. Currently only two options are supported, level-by-level (default) and grid-by-grid (gdm\_grid\_by\_grid!=0). With level-by-level, PAMR will try to split the volume taken up by all the grids at a given level into N pieces, where N are the number of nodes partaking in the run. With grid-by-grid, PAMR will try to split the volume taken up by each grid into N pieces.

**gdm align** (integer, default=[0,...]): If non-zero then ghost regions are padded so that all local child grid boundaries lie on parent grid-lines.

 $gdm$  no overlap (integer, default=[0,...]): If non-zero, then all overlapping grids in the hierarchy, prior to distribution in a parallel environment, are clipped to remove the overlap (option not yet implemented in PAMR).

**min\_width** (integer[dim], default=[3,...]): The minumum size that a grid could get split into.

# D. AMR/evolution options

steps (integer, default=1): The number of coarse level  $(1)$  time steps to perform.

evo  $\text{max}\$ iter (*integer*, default=50): The maximum number of iterations per time step.

evo\_min\_iter ( $integer$ , default=1): The minimum number of iterations per time step.

**evo\_tol** (real, default=0.0): The tolerance for the hyperbolic equations during the evolution step; i.e. if the residual returned by the hook function **app\_evolve** is less than or equal to **evo\_tol** the equations are considered solved.

evo ssc (integer, default=1): This flag, when non-zero, specifies separate stopping criteria for hyperbolic and elliptic equations on the finest level on an evolution step. This means that if the hyperbolic residual drops below evo tol while the elliptic residual is still above MG tol, then subsequent iterations only call the MG routines, and vice-versa. If  $\mathbf{evo}\text{-}\mathbf{ssc}=0$ , then the MG and hyperbolic evolution routines are called until both residuals drop below their respective tolerances.

np1 initial guess (real, default=0): How the advanced time level  $t^{n+1}$  is initialized prior to the evolution step. Current options are 0 and 1.  $np1$ **initial guess**=0 means "do nothing", and since time-levels are cyclically switched from one time step to the next, the advanced time level will contain data from the most retarded time level of the previous time step. **np1** initial guess = 1 copies the data from  $t^n$  to  $t^{n+1}$ .

 $MG\_extrap\_method$  (*integer*, default=0): (experimental ... leave at the default for now)

eps\_diss (real, default=0): Kreiss-Oliger style dissipation parameter for both  $tn\_diss\_vars$  and  $tnpl\_diss\_vars$ .

 $t$ n eps diss (real, default=0): Kreiss-Oliger style dissipation parameter for  $t$ n diss vars; overrides the eps diss if present.

tnp1\_eps\_diss (real, default=0): Kreiss-Oliger style dissipation parameter for **tnp1\_diss\_vars**; overrides the eps diss if present.

diss\_bdy (*integer*, default=0): Set to 1 to extend the dissipation stencil all the way to grid boundaries (following [4] otherwise only interior points are smoothed.

**tnp1\_diss\_vars** (string/num\_tnp1\_diss\_vars), default=[]): The list of most-advanced time level  $(t^{n+1})$  grid functions to smooth after an evolution step has completed.

tn diss vars (string [num\_tn\_diss\_vars], default=[]): The list of next-to-most-advanced time level  $(t^n)$  grid functions to smooth before an evolution step has begun.

diss all past (integer, default=0): If non-zero, specifies that all past time levels of variables in tn diss vars should be smoothed (using  $\text{tn_-eps\_diss}$ ) prior to the evolution step, not only level  $t^n$ .

 $\text{tmp1\_liipb\_vars}$  ( $\text{string}$ /num\_tnp1\_liipb\_vars), default=[]):

 $\text{tnp1\_liiab\_vars}$  ( $\text{string}$ /num\_tnp1\_liiab\_vars), default=[]):

# $\text{tnp1\_libb\_vars}$  ( $\text{string}$ /num\_tnp1\_liibb\_vars/, default=[]):

Experimental ... reinitialize these variables via linear interpolation next to (1 grid point in from) AMR (tnp1 liiab vars), physical (tnp1 liipb vars) or both (tnp1 liibb vars) boundaries after each iteration of the hyperbolic equations.

interp\_AMR\_bdy\_vars (string/num\_interp\_AMR\_bdy\_vars), default=[]): Experimental (intended for MG variables) ... initialize these variables at their AMR boundaries, at points that have no parent point, via interpolation from points that do, before the evolution step.

interp AMR bdy order (*integer*, default=4): The order of interpolation to use for **interp** AMR bdy vars.

max t interp order (integer, default=2): The (maximum) order of temporal interpolation to use to set coarse level, AMR boundary conditions. At this stage only second and third order interpolation is supported, and third order interpolation requires at least 3 time levels.

re interp width (*integer*, default=0): If  $> 0$ , then after fine level evolution, but just before the fine-to-coarse level injection step, a region of size re-interp-width points on the fine level adjacent to AMR boundaries are reinterpolated from the parent (coarse) to child (fine) grids.

amr inject (string[num\_amr\_inject], default=[]): The list of variables to be injected from a fine level to the next coarser levels, as per the B&O scheme.

**amr\_interp2** (string/num\_interp2), default=[]): The list of variables that will have their AMR boundaries set via  $2^{nd}$  order interpolation in space and time from the next coarser level, as per the B&O scheme.

amr interp4 (string[num\_interp4], default=[]): The list of variables that will have their AMR boundaries set via  $4<sup>th</sup>$  order interpolation in space and  $2<sup>nd</sup>$  order interpolation in time from the next coarser level, as per the B&O scheme.

amr\_sync (string[num\_sync], default=[]): The list of variables that need to have their ghost regions synchronized after each iteration of the evolution equations.

 $amr_transfer2$  (string /num transfer 2), default=[]): The list of variables that will be initialized on a new patch of fine level after a regrid, either by copying data from an existing overlapping patch on the same level, or by  $2^{nd}$  order spatial and temporal interpolation from the next coarser level.

amr\_transfer4 (string/num\_transfer4), default=[]): The list of variables that will be initialized on a new patch of fine level after a regrid, either by copying data from an existing overlapping patch on the same level, or by  $4<sup>th</sup>$  order spatial and  $2<sup>nd</sup>$  order temporal interpolation from the next coarser level.

The following options define lists of variables that have even or odd character across a given physical boundary. At this stage these flags are only utilized when applying dissipation.

even\_vars\_x0min  $(string(num\_even\_vars\_x0min],$  default=[]):

even\_vars\_x0max (string/num\_even\_vars\_x0max), default=[]):

even\_vars\_x1min  $(string(num_even_vars_x1min],$  default=[]):

even vars x1max (string/num even vars x1max), default=[]):

even vars  $x2min$  (string/num even vars  $x2min$ ), default=[]):

even\_vars\_x2max (string[num\_even\_vars\_x2max], default=[]):

odd\_vars\_x0min ( $string(num\_odd\_vars\_x0min]$ , default=[]):

odd\_vars\_x0max  $(string(num\_odd\_vars\_x0max],$  default=[]):

odd vars  $x1min$  (string[num\_odd\_vars\_x1min], default=[]):

odd\_vars\_x1max  $(string(num\_odd\_vars\_x1max],$  default=[]):

odd\_vars\_x2min  $(string(num\_odd\_vars\_x2min],$  default=[]):

odd\_vars\_x2max (string[num\_odd\_vars\_x2max], default=[]):

# E. MG options

 $min_{\text{mg\_cwidth}}$  (integer[dim], default=[3,...]): The minimum grid size for the coarsest level in the MG hierarchy (independent of parallelization issues).

MG\_max\_iter (integer, default=50): The maximum number of vcycles to perform.

 $MG-min\$ iter (integer, default=1): The minimum number of vcycles to perform.

MG pre swp (integer, default=3): The number of pre CGC (coarse-grid-correction) smoothing sweeps to perform.

MG pst swp (integer, default=3): The number of post CGC smoothing sweeps to perform.

 $MG<sub>td</sub>$  (real, default=0.0): The tolerance for the MG equations i.e. if the residual returned by the hook function  $app\_MG\_residual$  is less than or equal to  $MG\_tol$  the equations are considered solved.

MG crtol (real, default=1.0e-3): Currently AMRD "solves" the coarsest grid equations using relaxation. The parameter MG\_crtol specifies how much the residual on the coarsest level should be reduced by relative to the current next-to-coarsest residual, for the coarse grid problem to be considered solved.

MG\_w0 (real, default=1.0): An "under-relaxation" parameter. The residuals driving the RHS's of the coarser grid differential operators are multiplied by  $MG_w0$ , and correspondingly the coarse grid corrections are multiplied by  $1/MG_{\bullet}$  wo before being applied to the finer level. A value of  $MG_{\bullet}$  wo on the order of 0.9 to 0.95 is useful for certain PDEs.

 $MG_eeps_c$  (real, default=1.0): A "correction" to apply to the extrapolation of MG variables on the coarser levels during a constrained evolution—see Section 2.70 of [1].

mg interp2 (string[num mg interp2], default=[]): The list of variables that will have linearly interpolated coarse grid corrections applied during the vcycle.

mg hw restr (string/num mg hw restr), default=[]): The list of variables that will be restricted to coarser levels in the MG hierarchy via half-weight restriction.

 $mg$  fw restr (string/num mg fw restr), default=[]): The list of variables that will be restricted to coarser levels in the MG hierarchy via full-weight restriction.

**mg\_sync** (string[num\_mg\_sync], default=[]): The list of variables that need to have their ghost regions synchronized after each smoothing sweep.

### F. Initial data/hierarchy options

id method (*integer*, default=0): The method used to generate the initial hierarchy. Current options are

0: use truncation error estimates of TRE vars variables, calculated by taking a set of single coarse-step evolutions;

1: use a truncation error estimate of the elliptic equations from the initial MG solve.

id pl method (*integer*, default=0): The method used to initialize past time levels. Current options are

0: first order extrapolation (i.e. straight copy);

1: first order extrapolation, then evolve the entire hierarchy backwards, then forwards one coarse step via the B&O time-stepping scheme;

2: evolve all levels of the hierarchy backwards in time by **id\_pl\_steps** "small" steps (as specified by a time step id pl lambda\*dx f, where  $dx$  f is the smallest mesh spacing in the hierarchy), and then extrapolate/interpolate the solution to the initial retarded time levels.

3: no nothing (or user will do it somewhere else, such as via app\_t0\_cnst\_data). Do not use this option with constrained evolution, as the past data needed to extrapolate the MG variables will not be initialized.

id pl steps (*integer*, default=1): see id pl method

id pl lambda  $_{real$ , default=0.1): see id pl method

 $MG\_cnst\_data\_vars$  (string/num  $MG\_cnst\_data\_vars$ ), default=[]): The list of variables that will be set via app t0 cnst data following each vcycle.

 $MG\_cnst\_data\_vars$  (string/num  $MG\_cnst\_data\_vars$ ), default=[]):

init\_depth (*integer*, default=2, maximum=10):

init bbox  $# (real|2^*dim)$ :

init bbox  $\mathbf{b} \neq \left(\text{real}(2^*dim)\right)$ :

 $#$  is a number between 3 and **init depth**. If **init depth** is greater than 2, then an initial guess to the grid structure of levels 3..init depth can be specified via bounding boxes init bbox  $#$  (required) and  $\text{init\_bbox\_b\_#}$  (optional). Thus, at present two initial grids per level can be specified. Note that it is the users responsibility to make sure that the bounding boxes "fit" into the hierarhcy; i.e., no bounds checking, nor grid alignment is performed. Also, depending on the initial hierarchy construction options, the specified structure may not be the one that is actually used for the initial hierarchy (you can freeze this initial hierarchy in by using the **regrid\_min\_lev** option, setting it to **init\_depth**).

# G. Regridding/clustering options

TRE max (real, default=0.0): The maximum estimated truncation error. The truncation error at each point is calculated as the  $\ell_2$  norm of the estimated trunction errors of all the variables specified in **TRE** vars. This is then used, modulo buffers, to determine the set of grids in the hierarchy. The estimated truncation error of a given variable is calculated using the self-shadow hierarchy technique, as described in [1].

TRE norm (integer, default=0): If non-zero, then the TE estimate of each variable is divided by an approximate  $\ell_2$  norm of the magnitude of the corresponding variable.

**TRE** buffer (*integer*, default=0): The number of buffer cells (relative to the parent level) to add to the region of high TE.

TRE ibc buffer (integer, default=0): The number of buffer cells adjacent to AMR boundaries in which to clear (zero) the TE estimate.

TRE ibcp buffer (integer, default=0): Experimental ... the same as TRE ibc buffer, except the calculation is performed locally; i.e. **TRE ibcp buffer** clears the TRE adjacent to parallel interior boundaries in addition to AMR boundaries, and hence the result could depend rather strongly on the number of nodes and grid distribution.

**TRE\_exc\_buffer** (integer, default=0): The number of buffer cells around excised regions in which to clear (zero) the TE estimate, on levels greater than or equal to **TRE\_exc\_buffer\_lmin** 

TRE exc buffer lmin (integer, default=0): see above

regrid interval (integer, default=4): How often, in steps, to regrid on each level.

regrid\_min\_lev (integer, default=2): The minimum level beyond which regridding can occur (in other words, levels 1..regrid\_min\_lev are fixed in time).

cls method (integer, default=0): Clustering method. Currently the only method offered is to cover regions of high TE with minimal rectangles.

cls merge dist (*integer*, default=0): If clusters are within cls merge dist grid points of one another, then merge them into a single encompassing cluster.

cls align mode (integer, default=0): MG imposes restrictions on child grid alignment; if cls align mode= $0(1)$  clusters are shrunk (expanded), if necessary, to conform to MG's requirements.

TRE sgpbh (integer, default=0): If non-zero specifies a single grid (before parallel distribution) per black hole when excising.

skip frg (integer, default=1): If non-zero then skips the first regrid.

**rg\_diss\_vars** (string/num\_rg\_diss\_vars), default=[]): A list of variables to apply standard Kreiss-Oliger dissipation to after regridding.

rg eps diss (real, default=0.0): The amount of dissipation to apply to rg diss vars variables.

regrid script (*integer*, default=0): The grid hierarchy can be recorded (regrid script=2) to an ASCII file during evolution, or read ( $\text{regrid\_script=1}$ ) from such a file to by-pass the TE-based hierarchy mechanism. This allows one to (for instance) do a "standard" convergence test. **NOTE:** when reading the hierarchy structure from a script, no checking is done to ensure that the grids are consistent with MG, are properly nested, etc. So modify such scripts at your own risk!

regrid script name (string, default= $[]$ ): The file name to read or write a regrid script, if regrid script!=0.

# H. Excision options

do ex (integer, default=0): If  $> 0$ , then turn on PAMR's excision support functions. Furthermore, a variable called "chr" will be defined to store the excision characteristic mask, where a point is excised if the corresponding value in chr is set to ex below. special value: if  $\textbf{do}\text{-}\textbf{ex}\textlt{}0$ , then excision is turned on, and "chr" will be used as the "eps" array with dissipation

 $ex$  (*real*, default=1.0):

ex repop# vars (string /num ex repop1 vars), default=[]): During a call to  $AMRD$  repopulate, the list of variables that will be extrapolated using  $\#$ -order extrapolation (currently  $\#$  can be between 1 and 4), over-riding the deforder parameter of **AMRD** repopulate (see Sec.III F).

# I. Output options

save tag (string, default= $[]$ ): A character string to attach to front all output variable file names.

save ivec, default=[]): An index vector specifying the set of coarse grid times to save the desired grid functions on all levels of the hierarchy to disk (in the current directory).

save\_mg\_vars (string/num\_save\_mg\_vars), default=[]): The list of MG variables to save.

save  $\#$ -vars (string/num save  $\#$ -vars), default=[]): The list of AMR variables to save, where the  $\#$  refers to the time level number. Note that for a 2 or more time level scheme, grid functions are saved to disk when time level 2 is the most advanced time (specifically, the time sequence is  $2,3,4,...$ , bf num evo tl,1).

save ivec  $\#$  (ivec, default=[]): Index vectors specifying the set of times to save level  $\#$  grid functions to disk.

### J. Check-pointing

The following flags control PAMR/ARMD's checkpointing mechanism:

cp save finame (string, default=""): A file name tag for saving new check-point files.

cp restore fname (string, default=""): A file name tag for restoring the state from an existing set of checkpoint files.

cp\_restart (boolean, default=false): If true, then evolution is continued from a prior set of check-point files, with tag cp\_restore\_fname. The number of nodes in the new run does not need to be the same as the run that created the check-point data.

cp first delta t hrs,  $(integer, default=0):$  If greater than zero, the approximate amount of run-time to ellapse before the first check-point.

cp delta t hrs, (integer, default=0): If greater than zero, the approximate amount of run-time between checkpoints (except possibly the first one, with can be set with **cp** first delta t hrs above).

When check-pointing during an **n** node parallel run, the internal state of the entire hierarchy is saved to a set of files cp\_save\_fname\_X\_#.sdf, cp\_save\_fname\_AMRD\_X\_#.sdf, where  $X \in A..Z, a..z$  is a letter labelling the particular check-point, and  $\# \in 0..(n-1)$  is the rank of the node. X starts at A, and after each checkpoint is "incremented". After Z, the label changes to a, and after z the label resets to A. Thus, at present, a maximum of 52 unique check-point files can be written per run, and after the label wraps around old check-point files will be over-written.

When restarting a run, many of the parameters are retrieved from the parameter file. Care should be taken when changing parameters upon a restart. For example, it is "safe" to change dissipation parameters, truncation error estimate thresholds, the maximum depth of the hierarchy (the change will only take effect after the next regrid), the list of output variables, and similar parameters. Others, such as the grid resolution, the CFL factor (if during an AMR evolution with more than one time level and the temporal refinement ratio is greater than 1), etc., should not be altered (the changes will either be ignored, or could have unpredictable effects).

Internal user parameters can be saved/restored using the **app\_user\_cp** hook; see Sec.III H.

# K. Miscellaneous options

The ... DV trace options below will eventually allow one to save variables at intermediate points in an iteration for debugging purposes, though at this stage these options are not fully supported yet.

echo params (integer, default=1): If non-zero, then all parameters are echoed to the screen at run time, in addition to the list of PAMR variables that have been defined.

 $\mathbf{pamr\_trace\_lev}$  (integer, default=0): see the PAMR reference manual [3]

 $MG\_trace$  (*integer*, default=0):

 $MG_D V$ \_trace (*integer*, default=-1):

MG\_DV\_trace\_t\_on real, default=1.0e-15):

 $MG\_DV\_trace\_t\_off$  real, default=1.0e-15):

ID DV trace (integer, default=0):

evo DV trace (*integer*, default=0):

evo $DV$  trace t on real, default=1.0e-15):

evo\_DV\_trace\_t\_off  $real$ , default=1.0e-15):

evo trace (integer, default=0): Set from  $0...3$  to have the program output less...more information on the iteration during each evolution step.

calc global var norms (integer, default=0): descriptions to follow

calc\_global\_var\_norm\_type  $(integer, default=1):$ 

calc global var norm floor  $_{real, default=1.0):$ 

### V. EXAMPLES

This section describes the two example programs wave and nbs included in the distribution.

### A. wave

wave is located in the directory

## .../pamr/examples/wave/

This program solves a 1,2 or 3D flat space wave equation  $\Box \Phi = 0$  in a rectangular domain, with either Dirichlet or period boundary conditions. A 3 time-level, second order accurate leap frog style discretization scheme is used. The following subsections describe the parameter and code files in a bit more detail, though I think the best way to understand how things work is to peruse the source files (which are relatively simple in this case).

#### 1. Parameter Files

For conceptual clarity, the input parameters are split into two files, the fixed parameters in

.../pamr/examples/wave/wave.fparam

and the run-time dependent parameters (the ellipsis ... in the above path name denote the directory where pamr was installed). Three run-time parameter files, for a 1, 2 and 3d sample, are included in

.../pamr/examples/wave/run\_1d/wave.rtparam .../pamr/examples/wave/run\_2d/wave.rtparam .../pamr/examples/wave/run\_3d/wave.rtparam

The fixed parameter file defines parameters that should be the same for all evolutions. This includes the number of time levels, the variable definition (which in this case is the single scalar field variable phi), interpolation, injection and synchronization options. The run-time parameter file defines parameters that could change from run to run, such as the number of time steps, scalar field initial data, regridding intervals, etc. AMRD expects a single parameter file, thus to run a simulation a sequence of commands such as the following could be used:

```
> cd .../pamr/examples/wave/run_1d/
> cat ../wave.fparam wave.rtparam > wave.param
> mpirun -np 2 ../wave wave.param
```
#### 2. Source Files

The source is split into two main files plus a header file:

- .../pamr/examples/wave/wave.c .../pamr/examples/wave/wave.h
- .../pamr/examples/wave/sf\_evo.f

wave.c is the main program, which calls amrd() and contains all the required hook functions. Note the usage of the PAMR library functions, in particular in the function  $ldptr()$ , which is called for all grid based hook functions and queries the library about information pertaining to the current grid. The actual numerics are performed in the fortran file sf\_evo.f—see the comments in the file for more details.

### B. nbs

nbs is located in the directory

## .../pamr/examples/nbs/

This program solves the Schroedinger equation with Newtonian potential in 3D flat space (and can in principle be used to solve for Newtonian boson stars, hence the name; however, neither the initial nor boundary conditions are setup for doing so at this stage).

$$
i\frac{\partial \Phi}{\partial t} = -\frac{1}{2}\nabla^2 \Phi + V\Phi \tag{3}
$$

$$
\nabla^2 V = \Phi \bar{\Phi}, \tag{4}
$$

where  $\Phi$  is a complex field (with  $\Phi$  its complex conjugate) and V is a real potential. Dirichlet boundary conditions are used for both  $\Phi$  and V. In the code  $\Phi$  is represented by its real and imaginary components  $\Phi = \Phi_r + i\Phi_i$ .

The above is a coupled elliptic-parabolic system of equations, however in the code the parabolic Schroedinger equation is treated as a hyperbolic equation (solved using a two step Crank-Nicholson like scheme). This imposes a rather restrictive CFL condition on the time step, and requires that the temporal refinement ratio be greater than the spatial one. Thus the code is not very useful for doing physics, however the purpose of this example is to demonstrate how to solve coupled elliptic/hyperbolic systems with AMRD.

# 1. Parameter Files

As with wave (see Sec.V A 1), the input parameters are split into two files, the fixed parameters in

.../pamr/examples/nbs/nbs.fparam

and the run-time dependent parameters

.../pamr/examples/nbs/run/nbs.rtparam

nbs is run in the same way as wave:

> cd .../pamr/examples/nbs/run/ > cat ../nbs.fparam nbs.rtparam > nbs.param > mpirun -np 2 ../nbs nbs.param

### 2. Source Files

The source is split into two main files plus a couple of include files:

.../pamr/examples/nbs/nbs.c

.../pamr/examples/nbs/nbs.h

.../pamr/examples/nbs/num.f

.../pamr/examples/nbs/cmask.inc

The structure of the code is very similar to that of **wave** (see Sec.VA2); **nbs.c** is the main program interfacing to the libraries, and num.f contains the numerical routines.

<sup>[1]</sup> F. Pretorius, "Numerical Simulations of Gravitational Collapse", Univ. of British Columbia Ph.D. Thesis (2002)

<sup>[2]</sup> R.L. Marsa and M.W. Choptuik, "The RNPL User's Guide", http://laplace.physics.ubc.ca/Members/marsa/rnpl/users guide/users guide.html (1995)

<sup>[3]</sup> F. Pretorius, "PAMR Reference Manual", (2004).

<sup>[4]</sup> G. Calabrese, L. Lehner, O. Reula, O. Sarbach, M. Tiglio "Summation by parts and dissipation for domains with excised regions", gr-qc/0308007